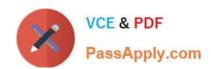

# C2020-703<sup>Q&As</sup>

IBM Cognos TM1 10.1 Administrator

# Pass IBM C2020-703 Exam with 100% Guarantee

Free Download Real Questions & Answers PDF and VCE file from:

https://www.passapply.com/c2020-703.html

100% Passing Guarantee 100% Money Back Assurance

Following Questions and Answers are all new published by IBM Official Exam Center

- Instant Download After Purchase
- 100% Money Back Guarantee
- 365 Days Free Update
- 800,000+ Satisfied Customers

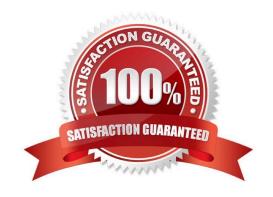

# https://www.passapply.com/c2020-703.html

2024 Latest passapply C2020-703 PDF and VCE dumps Download

#### **QUESTION 1**

Which two log files would you review to determine if a TM1 Server has successfully registered with the Admin Server? (Choose two.)

- A. TM1 Admin Server log
- B. TM1 Transactions log
- C. TM1 Server log
- D. TM1 Audit log

Correct Answer: AC

#### **QUESTION 2**

Which three statements are true about replication? (Choose three.)

- A. Replication enhances the scalability of TM1.
- B. Replication enhances response time for local users.
- C. Users can access and update a copy of a cube on a local server.
- D. Any usercan perform replication
- E. All objects are replicated automatically.

Correct Answer: ABC

#### **QUESTION 3**

When using Server Explorer, which three settings are configurable using the TM1 Options dialog box? (Choose three.)

- A. Data Directory
- B. TM1 Object Security
- C. Dimension Attributes
- D. Admin Host
- E. Connect to Local Server on Startup

Correct Answer: ADE

#### 2011COL 7 (113WC1. 7

### **QUESTION 4**

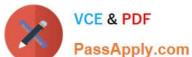

## https://www.passapply.com/c2020-703.html 2024 Latest passapply C2020-703 PDF and VCE dumps Download

PassApply.com

|  | For each TM1 Server running, the | Admin Server maintains which three comp | ponents? (Choose three.) |
|--|----------------------------------|-----------------------------------------|--------------------------|
|--|----------------------------------|-----------------------------------------|--------------------------|

- A. Server name
- B. Securitypermissions
- C. Port number
- D. IP address
- E. Web portal settings

Correct Answer: ACD

#### **QUESTION 5**

In Turbolntegrator, what is used to pull data from a relational database (e.g., Oracle)?

- A. Text
- B. ODBC
- C. ODBO
- D. IBM Cognos TM1 View

Correct Answer: B

C2020-703 PDF Dumps

C2020-703 Study Guide

C2020-703 Braindumps